# iSpeed for CG0009

## user manual

#### **USER MANUAL (ALL INSTALL VERSIONS)**

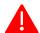

## Legal note

The iSpeed blackbox is not to be used in normal road traffic or in areas regulated by the Road Traffic Act! Use is only permitted on private property. The use of the iSpeed blackbox is entirely at your own risk and responsibility. The manufacturer accepts no liability for loss of warranty, damage to property and/or persons arising from the use of the product.

#### iSpeed added functionality

- 1. Push the "center" button for 10 seconds to activate the "unlimited" mode. The lights will briefly flash to confirm.
- 2. Push the "center" button for 1 seconds to activate the "25 km/h" mode. The lights will briefly flash to confirm.
- 3. After switching mode you need to turn the bike off and then on again before the new setting becomes active!

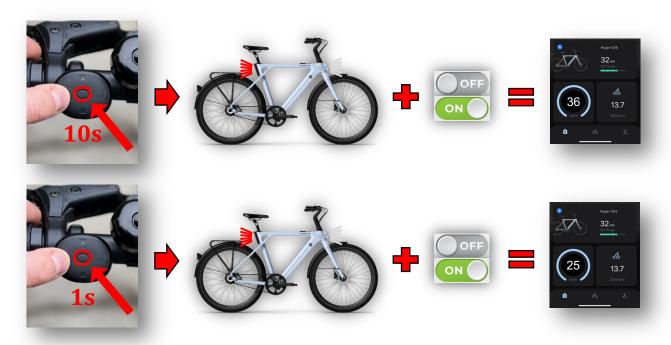

#### Version 1.0 Apr 22, 2024